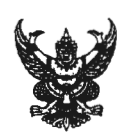

## บันทึกข้อความ

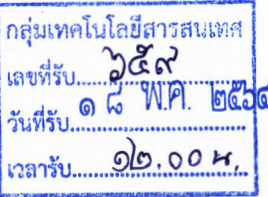

ส่วนราชการ กลุ่มบริหารทรัพยากรบุคคล สำนักงานเลขานุการกรม โทร ๐ ๒๑๙๓ ๗๐๐๐ ต่อ ๑๘๗๒๘

ที่ สธ <u>๐๗๐๑.๕.๗</u>/৩อ*ป*2ด วันที่ งด⁄ ทฤษภาคม ๒๕๖๔

<u>เรื่อง ประชาสัมพันธ์การรับสมัครบุคคลเข้ารับการสรรหาและเลือกสรรเป็นพนักงานราชการทั่วไป</u>

เรียน เลขานุการกรม/ผู้อำนวยการสำนัก/ผู้อำนวยการกอง/ผู้อำนวยการกลุ่ม/ผู้อำนวยการศูนย์/ หัวหน้ากลุ่มงาน สังกัดกรมสนับสนุนบริการสุขภาพ

้ตามหนังสือสำนักงานปลัดกระทรวงสาธารณสุข ที่ สธ ๐๒๐๘.๐๔/ว ๒๐๐๖ ลงวันที่ ๑๓ พฤษภาคม ๒๕๖๔ แจ้งประชาสัมพันธ์การรับสมัครบุคคลเข้ารับการสรรหาและเลือกสรรเป็นพนักงาน ี<br>ราชการทั่วไป ครั้งที่ ๑/๒๕๖๔ จำนวน ๑๘ ตำแหน่ง ๗๗ อัตรา โดยกำหนดเปิดรับสมัครตั้งแต่วันที่ ๑๓ -็๒๔ พฤษภาคม ๒๕๖๔ ผู้ประสงค์จะสมัครสอบ สามารถสมัครได้ทางอินเทอร์เน็ต ตลอด ๒๔ ชั่วโมง ไม่เว้น วันหยุดราชการ ที่เว็บไซต์ https://moph.thaijobjob.com นั้น

ในการนี้ กลุ่มบริหารทรัพยากรบุคคล จึงขอประชาสัมพันธ์ให้บุคลากรในสังกัดของท่าน ิ ทราบ หากมีผู้สนใจสามารถดูรายละเอียดเพิ่มเติมได้ ตาม QR code ด้านล่างนี้

จึงเรียนมาเพื่อโปรดประชาสัมพันธ์ต่อไปด้วย จะเป็นพระคุณ

(นางจิณห์นิภา วรจิตรานนท์) ผู้อำนวยการกลุ่มบริหารทรัพยากรบุคคล

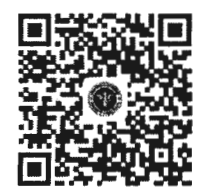

เอกสาร Download

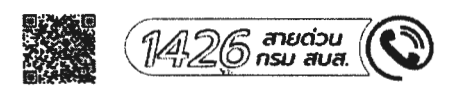